ਮਹਾਰਾਜਾ ਰਣਜੀਤ ਸਿੰਘ ਪੰਜਾਬ ਟੈਕਨੀਕਲ ਯੂਨੀਵਰਸਿਟੀ ਬਾਦਲ ਰੋਡ, ਬਠਿੰਡਾ-151001, ਪੰਜਾਬ (ਭਾਰਤ)

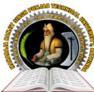

## MAHARAJA RANJIT SINGH PUNJAB TECHNICAL UNIVERSITY

BADAL ROAD, BATHINDA-151001, PUNJAB (INDIA)

ਪ੍ਰੋ. ਕਰਨਵੀਰ ਸਿੰਘ

ਕੈਟਰੋਲਰ (ਪ੍ਰੀਖਿਆਵਾ) (Established by Govt. of Punjab vide Punjab Act No. 5 of 2015 under section 2(f) of UGC Act)

Prof. Karanvir Singh

Controller (Examinations)

Ref. No : **MRSPTU/ CoE/385** 

Date: 19/12/2022

# **NOTICE**

## Sub: - <u>Schedule and Instructions for filling examination forms for Dec-2022 (For 2022 admitted</u> regular students only)

# 1<sup>st</sup> Semester & 3<sup>rd</sup> Semester (LEET)

Examination Forms for 2022 admitted regular students for Dec 2022 exams will be filled online for 1st

& 3<sup>rd</sup> semester (Regular LEET) on **www.mrsstuexam.com**. The detailed schedule is as follows:

| S.  | Description                                 | Da         | tes        | Fee Deposition     |
|-----|---------------------------------------------|------------|------------|--------------------|
| No. | (fees @ Rs. 2000/- per sem.)                | From       | То         | ree Deposition     |
| 1   | Filling & locking of examination forms      | 22/12/2022 | 20/12/2022 |                    |
| 1.  | without late fees                           | 23/12/2022 | 30/12/2022 | Fee shall be       |
| 2   | Filling & locking of examination forms with | 21/12/2022 | 03/01/2023 | deposited directly |
| 2.  | late fees of Rs. 2000/- per form            | 51/12/2022 | 03/01/2023 | by the students    |
| 3.  | Filling & locking of examination forms with | 04/01/202  | 3 onwards  | online             |
| 3.  | late fees of Rs. 5000/- per form            | 04/01/202  | 5 onwards  |                    |

### **INSTRUCTION FOR COLLEGES**

- Roll numbers of newly admitted students will be shown on or before 23/12/2022 in HOD / College IDs.
- Selection of groups and elective subjects (if any) by HODs must be done before 22/12/2022 otherwise students cannot fill the examination form or may fill wrong subjects.
- Admit cards shall be generated by the college through software as soon as the student fills the form.

### **INSTRUCTION FOR FILLING OF FORMS**

- 1. The photograph should be uploaded and the profile updated before filling the form.
- 2. The details on the profile should be checked and filled carefully as the same shall be shown in the DMC's / Degree.
- 3. The student must have a Gmail ID which shall be filled in the profile. Gmail ID is required for conduct of online examinations for Dec-2022.
- 4. The form filling is only for regular students admitted in 2022.
- 5. The examination form (Regular) of student will be filled directly by the student in his ID. The payment can be done in any mode but preferably it should be done with net banking / debit card / credit card (**Procedure attached along**).
- 6. If the payment is a success then the form shall got locked and student can take a print out.

## MAHARAJA RANJIT SINGH PUNJAB TECHNICAL UNIVERSITY BATHINDA - 151001, PUNJAB (INDIA)

Ph. No.: +91-87250-72333, Fax: +91-164-2280164, Website: www.mrsstu.ac.in, E-mail id: supportexam@mrsptu.ac.in

ਮਹਾਰਾਜਾ ਰਣਜੀਤ ਸਿੰਘ ਪੰਜਾਬ ਟੈਕਨੀਕਲ ਯੂਨੀਵਰਸਿਟੀ ਬਾਦਲ ਰੋਡ, ਬਠਿੰਡਾ-151001, ਪੰਜਾਬ (ਭਾਰਤ)

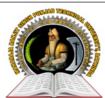

(Established by Govt. of Punjab vide Punjab Act No. 5 of 2015 under section 2(f) of UGC Act)

## MAHARAJA RANJIT SINGH PUNJAB TECHNICAL UNIVERSITY

BADAL ROAD, BATHINDA-151001, PUNJAB (INDIA)

ਪ੍ਰੋ. ਕਰਨਵੀਰ ਸਿੰਘ ਕੰਟਰੋਲਰ (*ਪੀਖਿਆਵਾਂ*) Prof. Karanvir Singh Controller (Examinations)

- If the payment is deducted from the student and the form does not get locked the student shall wait for 24 hours. He shall login again and click on tab Examination → Payment history → Verify the fees to lock the form.
- 8. If the student has filled and locked the form but he/she wants to modify the same, then the following procedure is to be adopted.

### For Regular forms

- Upto 04/01/2023 the student can unlock the form from his ID and make the necessary correction and again lock the form. Correction fees of Rs. 1000/- shall be charged every time the form is unlocked.
- After 04/01/2023, the student shall mail his request to supportexam@mrsptu.ac.in and the required correction shall be done after completing the required documentation online as shall be directed on the mail.
- 9. Roll Nos. can be downloaded in the student ID after the same has been generated by the HOD.
- 10. Student will retain the copy of examination form and admit card and deposit (one copy) with his/her institute.
- 11. Students are advised to fill the forms in time so that they do not face any problems at the last moment later on.
- 12. In case of any clarification / problem, please contact to Mobile No. **7889146422** and email at **supportexam@mrsptu.ac.in.**

Karami Sinfh

Controller of Examination MRSSTU, Bathinda

<u>C.C</u>: -Prof. In-charge (P & A) MRSPTU, Bathinda

> MAHARAJA RANJIT SINGH PUNJAB TECHNICAL UNIVERSITY BATHINDA - 151001, PUNJAB (INDIA)

Ph. No.: +91-87250-72333, Fax: +91-164-2280164, Website: www.mrsstu.ac.in, E-mail id: supportexam@mrsptu.ac.in

**STEPS FOR FORM FILLING BY STUDENTS** (For Correction examination form only Regular)

1. Open website <u>www.mrsstuexam.com</u> and login in Student id.

|  |   |       | MAI      | ਰਾਜਾ ਰਣਜੀਤ ਸਿੰ<br>HARAJA RANJ<br>INDA (PUNJAB) |                                                                                                    |                                           |                              |         |       |           |                     |
|--|---|-------|----------|------------------------------------------------|----------------------------------------------------------------------------------------------------|-------------------------------------------|------------------------------|---------|-------|-----------|---------------------|
|  |   | HOME  | IMPORTAN | VT ANNOUNCEMENT(S)                             | EXAMINATION                                                                                                    | ACCOUNTS                                  | MYACCOUNT                    | LOG OUT |       |           |                     |
|  |   | WELCO | ME PREM  | Important Information                          | for Students<br>word. Keep you account<br>offle, upload the picture a<br>our branch in case of any<br>a can be filled only if your | ind lock.<br>r problem.                   | nd locked.                   |         |       |           |                     |
|  |   |       |          |                                                |                                                                                                    |                                           |                              |         |       |           |                     |
|  |   |       |          | MAHARAJA RANJIT                                | SINGH PUNJAB TECHN<br>Copyright © 2018                                                                                             | NICAL UNIVERSITY<br>3. All Rights Reserve | ′ - Bathinda (Punjab) -<br>d | 151001  |       |           |                     |
|  | * | 6     |          | V 🚺 🖉                                          | <i></i>                                                                                                    | 68                                        |                              |         | ? • 1 | 🗊tl 🌒 ENG | 11:50<br>06-06-2020 |

2. On the header menu, move your mouse pointer to Examination.

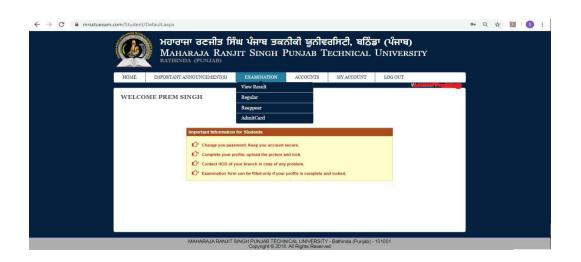

3. Click on Regular exam form.

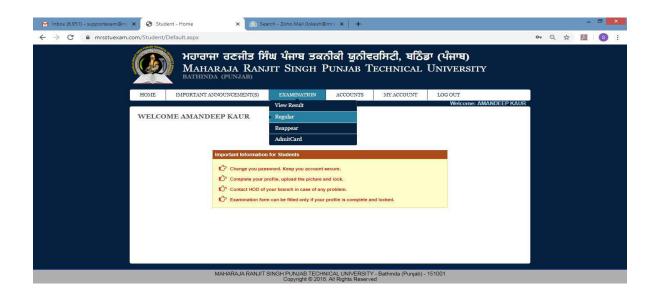

4. Click on Unlock from with payment.

| Onlanture                                                  |                                       |                                                                                                    |     |                 |                                   |   |
|------------------------------------------------------------|---------------------------------------|----------------------------------------------------------------------------------------------------|-----|-----------------|-----------------------------------|---|
| Select your c                                              | urrent semest                         | ter.                                                                                                    |     |                 |                                   |   |
| Semester                                                   |                                       | 10th 🗸                                                                                                    |     |                 |                                   |   |
| Subject<br>Code                                            | Paper Id                              | Subject Title / Remarks                                                                                           |     |                 | T/P                               |   |
| BACH1002                                                   | 10120102                              | BACH1002 - 10120102 - Construction Management -I                                                                  |     |                 | Theo                              | у |
| BACH1003                                                   | 10120103                              | BACH1003 - 10120103 - Professional Practice -I                                                                    |     |                 | Theo                              | у |
| BACH1004                                                   | 10120104                              | BACH1004 - 10120104 - Disaster Management -I                                                                      |     | -0.             | Theo                              | v |
| BACH1001                                                   | 10120101                              |                                                                                                    |     |                 |                                   |   |
|                                                            | 10120101                              | BACH1001 - 10120101 - Architectural Design – IX (Thesis – Project)                                                |     |                 |                                   | , |
| (Section-B)                                                |                                       | BACH1001 - 10120101 - Architectural Design – IX (Thesis – Project)<br>r in Examination<br>Subject Title / Remarks | T/P | Interna         | I Exte                            |   |
| (Section-B)<br>Selected Sub<br>Subject                     | ects to appea                         | r in Examination                                                                                                  | T/P | Interna<br>Yes  |                                   |   |
| (Section-B)<br>Selected Sub<br>Subject<br>Code             | ects to appea                         | r in Examination Subject Title / Remarks                                                                          | T/P | a second second | Yes                               |   |
| (Section-B)<br>Selected Sub<br>Subject<br>Code<br>BACH1001 | ects to appea<br>Paper Id<br>10120101 | r in Examination Subject Title / Remarks Architectural Design – IX (Thesis – Project)                             |     | Yes             | <ul><li>Yes</li><li>Yes</li></ul> |   |

### 5. View Payment receipt.

| Apps 🕥 MRSSTU | 🕙 Home 🤮 | resize pic | 🔊 www.mrsstuexam.c 🚱 I.K                               | . Gujral Punjab Te 🕤        | 213_1401_1st_2016 🤅  | www.mrsstuexam.c | 🕙 ads1044 | S www.mrsstuexam.c | 0 | 0 | >> |
|---------------|----------|------------|--------------------------------------------------------|-----------------------------|----------------------|------------------|-----------|--------------------|---|---|----|
|               | HOME     | IMPORT     | ANT ANNOUNCEMENT(S)                                    | EXAMINATION                 | ACCOUNTS             | MY ACCOUNT       | LOG OUT   |                    |   |   |    |
|               |          |            |                                                        |                             |                      |                  |           | Welcome: Anamika   |   |   |    |
|               | PAYME    | ENT RECE   | EIPT VIEW - 209500                                     | 012                         |                      |                  |           |                    |   |   |    |
|               |          |            |                                                        |                             |                      |                  |           |                    |   |   |    |
|               |          |            |                                                        |                             |                      |                  |           |                    |   |   |    |
|               |          |            | Student Name                                           | Anam                        | ika                  |                  |           |                    |   |   |    |
|               |          |            | Roll Number                                            |                             |                      |                  |           |                    |   |   |    |
|               |          |            | Branch                                                 | Bache                       | elor of Architecture |                  |           |                    |   |   |    |
|               |          |            | Batch                                                  | Aug 2                       | 015                  |                  |           |                    |   |   |    |
|               |          |            | Session                                                | EVEN                        | I                    |                  |           |                    |   |   |    |
|               |          |            |                                                        |                             |                      |                  |           |                    |   |   |    |
|               |          |            |                                                        |                             |                      |                  |           |                    |   |   |    |
|               |          |            | Acc                                                    | ount Head                   | Ammou                | nt(Rs)           |           |                    |   |   |    |
|               |          |            | Exam Form Co                                           | prrection Fee               | 700.00               |                  |           |                    |   |   |    |
|               |          |            |                                                        |                             |                      |                  |           |                    |   |   |    |
|               |          |            |                                                        | Day                         | Online               |                  |           |                    |   |   |    |
|               |          |            |                                                        | Fay                         | Online               |                  |           |                    |   |   |    |
|               |          |            |                                                        |                             |                      |                  |           |                    |   |   |    |
|               |          |            |                                                        |                             |                      |                  |           |                    |   |   |    |
|               |          | NO         | tes:                                                   |                             |                      |                  |           |                    |   |   |    |
|               |          |            | 1# Please cross check you<br>2# After payment please s | ır fee.<br>ubmit your form. |                      |                  |           |                    |   |   |    |
|               |          |            | outro de la composition de                             |                             |                      | 1.1              |           |                    |   |   |    |

6. Click on Pay online.

| 🔛 Apps 🕝 MRSSTU 🥥 | Home 🔇 | resize pic 🔇 www.mrsstue | exam.c 🔇 I.k    | C. Gujral Punjab Te | 213_1401_1st_2016.     | . © w   | ww.mrsstuexam.c | 🕑 ads1044 | 🚱 www.mrsstuexam.c | Ø | 0 | * |
|-------------------|--------|--------------------------|-----------------|---------------------|------------------------|---------|-----------------|-----------|--------------------|---|---|---|
|                   | HOME   | IMPORTANT ANNOUN         | CEMENT(S)       | EXAMINATIO          | N ACCOUNTS             | М       | Y ACCOUNT       | LOG OUT   |                    |   |   |   |
|                   |        |                          |                 |                     |                        |         |                 |           | Welcome: Anamika   |   |   |   |
| ]                 | PAYMEN | NT RECEIPT VIEW          | V - 209500      | 012                 |                        |         |                 |           |                    |   |   |   |
|                   |        |                          |                 |                     |                        |         |                 |           |                    |   |   |   |
|                   |        |                          |                 |                     |                        |         |                 |           |                    |   |   |   |
|                   |        |                          | Student Name    | ·                   | Anamika                |         |                 |           |                    |   |   |   |
|                   |        |                          | Roll Number     | 1                   |                        |         |                 |           |                    |   |   |   |
|                   |        |                          | Branch          |                     | Bachelor of Architectu | e       |                 |           |                    |   |   |   |
|                   |        |                          | Batch           |                     | Aug 2015               |         |                 |           |                    |   |   |   |
|                   |        |                          | Session         |                     | EVEN                   |         |                 |           |                    |   |   |   |
|                   |        |                          |                 |                     |                        |         |                 |           |                    |   |   |   |
|                   |        |                          |                 |                     |                        |         |                 |           |                    |   |   |   |
|                   |        |                          | Acc             | ount Head           | Am                     | nount(R | 5)              |           |                    |   |   |   |
|                   |        |                          | Exam Form Co    | orrection Fee       | 700.00                 |         |                 |           |                    |   |   |   |
|                   |        |                          |                 |                     |                        |         |                 |           |                    |   |   |   |
|                   |        |                          |                 |                     |                        |         |                 |           |                    |   |   |   |
|                   |        |                          |                 |                     | Pay Online             |         |                 |           |                    |   |   |   |
|                   |        |                          |                 |                     |                        |         |                 |           |                    |   |   |   |
|                   |        |                          |                 |                     |                        |         |                 |           |                    |   |   |   |
|                   |        | Notes:                   |                 |                     |                        |         |                 |           |                    | ſ |   |   |
|                   |        |                          | cross check yo  |                     |                        |         |                 |           |                    | ſ |   |   |
|                   |        | 2# After pa              | ayment please s | ubmit your form.    |                        |         |                 |           |                    |   |   |   |

7. Fill correct detail and click on confirm & submit button.

| HOME  | IMPORTANT ANNOU | UNCEMENT(S)     | EXAMINATIO: | N ACCOUNTS          | MY ACCOUNT | LOG OUT          |            |
|-------|-----------------|-----------------|-------------|---------------------|------------|------------------|------------|
|       |                 |                 |             |                     |            | Welcome: Abhiman | yu Agarwal |
| ONLIN | E PAYMENT       |                 |             |                     |            |                  |            |
|       |                 | Roll Number     |             | 15120096            |            | 1                |            |
|       |                 | Name            |             | Abhimanyu Agarwal   |            |                  |            |
|       |                 | Email           |             | supportexam@mrsptu. | ac.in      |                  |            |
|       |                 | MobileNo        |             | 8725072333          |            |                  |            |
|       |                 | Receipt/Challar | Number      | EXMCFee209500015    |            |                  |            |
|       |                 | Amount          |             | 700.00              |            |                  |            |
|       |                 |                 | Co          | nfirm & Submit      |            |                  |            |
|       |                 |                 |             | Cancel              |            |                  |            |
|       |                 |                 |             | Calicer             |            |                  |            |
|       |                 |                 |             |                     |            |                  |            |
|       |                 |                 |             |                     |            |                  |            |
|       |                 |                 |             |                     |            |                  |            |
|       |                 |                 |             |                     |            |                  |            |
|       |                 |                 |             |                     |            |                  |            |

8. Fill correct Bank Detail and click "pay now".

| M R S Punjab Technical University                                                                                                    |                                |                                                      | Reference No : EXMCFee209500011 Amount : 700.00 |
|----------------------------------------------------------------------------------------------------|--------------------------------|------------------------------------------------------|-------------------------------------------------|
| CARDS                                                                                                    |                                |                                                      |                                                 |
| Pay using VISA 🎒 🌚                                                                                                    | RuPays                         | nr alse immere and neuroead                          |                                                 |
| For mession cards, prease errier Expir                                                                                                    | ● Credit card ○ Debi           |                                                      |                                                 |
| Select Great Card Option                                                                                                    |                                | PAY NOW                                              |                                                 |
|                                                                                                    |                                | Cancel                                               |                                                 |
| Vertifier Secureture Secureture S | MasterCard.<br>SecureCode.     | 🔂 HDFC BA                                            | NK                                              |
| Your transaction is processed through a secure 2<br>your following details have been logged.<br>IP address 117,96.235.206 and access time Fri J                                                                                                    |                                | ased on secure socket layer technology. For security | purposes,                                       |
| Copyright © 2                                                                                                    | 2014 TechProcess Payment Servi | ces Ltd. All rights reserved.                        |                                                 |

9. After payment, view showing message "payment is successfully paid".

| HOME       IMPORTANT ANNOUNCEMENT(S)       EXAMINATION       ACCOUNTS       MY ACCOUNT       LOG OUT         Velocine:                                                                                                    | n. |       | MAF      | ਸਾਜਾ ਰਣਜੀਤ ਸਿੰ<br>IARAJA RANJ<br>NDA (PUNJAB)                                                                                                    |                                |                             |                          |         |          |  |
|----------------------------------------------------------------------------------------------------|----|-------|----------|----------------------------------------------------------------------------------------------------|--------------------------------|-----------------------------|--------------------------|---------|----------|--|
| ONLINE PAYMENT - SUCCESS         Targaction fiel Number         Tansaction fiel Number         Anouni         Tansaction fiel Number         Main         Tansaction fiel Number         Main         Tansaction fiel Number         Main         Tansaction fiel Number         Main         Tansacton Time         G-G-G-G2011158-89         Status         Student Info         Student Name         Student Name         Batch         Aug 2015 |    | HOME  | IMPORTAN | T ANNOUNCEMENT(S)                                                                                                    | EXAMINATION                    | ACCOUNTS                    | MY ACCOUNT               | LOG OUT |          |  |
| Transaction Ref Number       EXMCFees209500011         Amount       700.00         Bank Ref Number       NA         Transaction Time       05-06-2020 1159-19         Status       0392         Student Info         Roll Number         Student Name       0400000000000000000000000000000000000                                                                                                    |    |       |          |                                                                                                    |                                |                             |                          |         | Welcome: |  |
| Transaction Ref Number EXMCFee209500011   Anount 700.00   Bank Ref Number NA   Transactor Time G-6-20201159:49   Stabus 0392                                                                                                    |    | ONLIN | E PAYMEN | T - SUCCESS                                                                                                    |                                |                             |                          |         |          |  |
| Amount 700.00<br>Bank Ref Number NA<br>Transacton Time 05-06-2020 11:59:49<br>Status 0392<br>Student Info<br>Roll Number Student Info<br>Banch Aug 2015<br>Print<br>MAHARAA RANJIT SINGH PUNJAB TECHNICAL UNIVERSITY - Bathinda (Punjab) - 151001                                                                                                    |    |       |          | Your paymen                                                                                                    | t is successfully paid. Please | keep printout of this recei | pt for future reference. |         |          |  |
| Amount 700.00<br>Bank Ref Number NA<br>Transacton Time 05-66-2020 11:59:49<br>Status 0392<br>Status 0392<br>Student Info<br>Batch Aug 2015<br>Batch Aug 2015<br>Print<br>MMARALA RANJIT SINGH PUNJAB TECHNICAL UNIVERSITY - Bathinda (Punjab) - 151001                                                                                                    |    |       |          |                                                                                                    |                                |                             |                          |         |          |  |
| Bank Ref Number NA<br>Transaction Time 05-06-2020 11:59:49<br>Status 0392<br>Student Info<br>Roll Number<br>Student Name<br>Branch Aug 2015<br>Print<br>Print<br>M44RALA RANJIT SINGH PUNJAB TECHNICAL UNIVERSITY - Bathinda (Punjab) - 151001                                                                                                    |    |       |          | Transaction Ref N                                                                                                    | umber EXM                      | ICFee209500011              |                          |         |          |  |
| Transaction Time       05-06-2020 11-59-49         Status       0392         Student Info         Roll Number       05-06-2020 11-59-49         Student Name       05-06-2020 11-59-49         Batch       4ug 2015         Print       Print                                                                                                    |    |       |          |                                                                                                    |                                | 00                          |                          |         |          |  |
| Status       0392         Student Info         Roll Number         Student Name         Branch         Bratch         Aug 2015    Print MAHARALA RANJIT SINGH PUNJAB TECHNICAL UNIVERSITY - Bathinda (Punjab) - 151001                                                                                                    |    |       |          |                                                                                                    |                                | 0000 11-50-40               |                          |         |          |  |
| Student Info Roll Number Student Name Branch Batch Aug 2015 Print MMHARALA RANJIT SINGH PUNJAB TECHNICAL UNIVERSITY - Bathinda (Punjab) - 151001                                                                                                    |    |       |          |                                                                                                    |                                |                             |                          |         |          |  |
| Roll Number<br>Student Name<br>Branch<br>Batch<br>Aug 2015<br>Print<br>MHARALA RANJIT SINGH PUNJAB TECHNICAL UNIVERSITY - Bathinda (Punjab) - 151001                                                                                                    |    |       |          |                                                                                                    |                                |                             |                          | 6       |          |  |
| Student Name<br>Branch<br>Batch Aug 2015<br>Print<br>Print<br>MAHARALA RANJIT SINGH PUNJAB TECHNICAL UNIVERSITY - Bathinda (Punjab) - 151001                                                                                                    |    |       |          |                                                                                                    | Stud                           | lent Info                   |                          |         |          |  |
| Branch<br>Batch Aug 2015<br>Print<br>Print<br>MAHARALA RANJIT SINGH PUNJAB TECHNICAL UNIVERSITY - Bathinda (Punjab) - 151001                                                                                                    |    |       |          | Roll Number                                                                                                    | _                              |                             |                          | 1       |          |  |
| Batch Aug 2015 Print Print MAHARAJA RANJIT SINGH PUNJAB TECHNICAL UNIVERSITY - Bathinda (Punjab) - 151001                                                                                                    |    |       |          | Student Name                                                                                                    |                                |                             |                          |         |          |  |
| Print MAHARAJA RANJIT SINGH PUNJAB TECHINCAL UNIVERSITY - Bathinda (Punjab) - 151001                                                                                                    |    |       |          | CONTROL OF CONTROL OF |                                |                             |                          |         |          |  |
| MAHARAJA RANJIT SINGH PUNJAB TECHNICAL UNIVERSITY - Bathinda (Punjab) - 151001                                                                                                    |    |       |          | Batch                                                                                                    | Aug                            | 2015                        |                          |         |          |  |
|                                                                                                    |    |       |          |                                                                                                    |                                | Print                       |                          |         |          |  |
|                                                                                                    |    |       |          |                                                                                                    |                                |                             |                          |         |          |  |
|                                                                                                    |    |       |          |                                                                                                    |                                |                             |                          |         |          |  |
|                                                                                                    |    |       |          |                                                                                                    |                                |                             |                          |         |          |  |
|                                                                                                    |    |       |          |                                                                                                    |                                |                             |                          |         |          |  |
|                                                                                                    |    |       |          |                                                                                                    |                                |                             |                          |         |          |  |
|                                                                                                    |    |       |          |                                                                                                    |                                |                             |                          |         |          |  |
| Copyright © 2018. All Rights Reserved                                                                                                    |    |       |          | MAHARAJA RA                                                                                                    |                                |                             | ninda (Punjab) - 151001  |         |          |  |

10. After that, Click to Regular exam form.

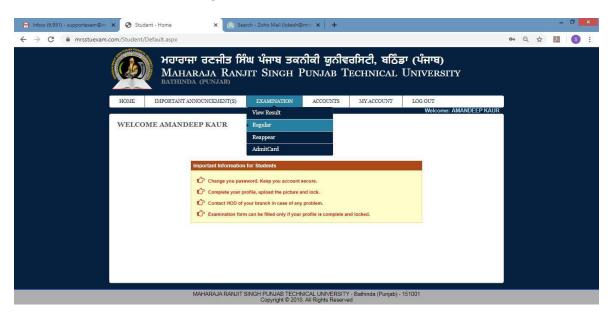

11. Click on lock exam form.

|                | BARC1643                     | 12013   | 5 BARC1643 - 120135                             | - Building Sciences &Technology-VI            |        |        | Theo                    | ry    |
|----------------|------------------------------|---------|-------------------------------------------------|-----------------------------------------------|--------|--------|-------------------------|-------|
|                | BARC1644                     | 12013   | 6 BARC1644 - 120136                             | - Interior Design                             |        |        | Theo                    | ry    |
|                | BARC1645                     | 12013   | 7 BARC1645 - 120137                             | - Estimating & Costing                        |        |        | Theo                    | ry    |
|                | BARC1646                     | 12013   | B BARC1646 - 120138                             | - Design Philosophies-III                     |        |        | Theo                    | ry    |
|                | BARC1647                     | 12013   | 9 BARC1647 - 120139                             | - Architectural Legislation                   |        |        | Theo                    | ry    |
|                | BARC1641                     | 12013   | 3 BARC1641 - 120133                             | Architectural Decian 1/1                      |        |        |                         |       |
| Subjec         | l Subjects to a<br>ct Code P | aper Id |                                                 | Are you sure you want to lock this Exam form? | T/P    | Intern |                         | ernal |
|                | Contraction of Contract      | ana an  | Architectural Design-VI                         | 11 <b>12</b>                                  |        | Yes    | <ul><li>✓ Yes</li></ul> | Y     |
| BARC           | 1642 1                       | 20134   | Building Construction-VI                        |                                               | Theory | Yes    | ✓ Yes                   | v     |
| BARC           | 1643 1                       | 20135   | Building Sciences & Technol                     | ogy-VI                                        | Theory | Yes    | <ul><li>✓ Yes</li></ul> | ¥     |
| BARC           | 1644 1                       | 20136   | Interior Design                                 |                                               | Theory | Yes    | ~ Yes                   | ¢     |
| Description of |                              |         | CONTRACT AND A CONTRACT AND                     |                                               | Theory | Yes    | V Yes                   | <     |
| BARC           | 1645 1                       | 20137   | Estimating & Costing                            |                                               | moory  | 103    | 103                     |       |
| 10007-00       |                              |         | Estimating & Costing<br>Design Philosophies-III |                                               | Theory | Yes    | <ul><li>Yes</li></ul>   | *     |

#### 12. Print on Examination form.

| IE IMPC                      | ORTANT ANN     | OUNCEMENT(S)                                                                                                    | EXAMINATION                 | ACCOUNTS               | MY ACCOUNT | LOG O  | UT       |          |
|------------------------------|----------------|----------------------------------------------------------------------------------------------------|-----------------------------|------------------------|------------|--------|----------|----------|
| 0                            |                |                                                                                                    |                             |                        |            | 40     | w        | /elcome: |
| GULAR EX                     | AM FOR         | M                                                                                                    |                             |                        |            |        |          |          |
|                              |                |                                                                                                    |                             |                        |            |        |          |          |
|                              |                |                                                                                                    |                             |                        |            |        |          |          |
|                              |                |                                                                                                    | Examination                 | Session: May20         | 020        |        |          |          |
| Student Infoma               | tion -         |                                                                                                    |                             |                        |            |        |          |          |
| Branch                       |                | Architecture                                                                                                    |                             |                        |            |        |          |          |
| Roll No / Name               |                |                                                                                                    |                             |                        |            |        |          |          |
| Father's / Mot               |                | Concession of the local division of the local division of the loca |                             |                        |            |        |          |          |
| Mobile / Email               | / Batch        | 10170000000                                                                                                    |                             |                        |            |        |          |          |
|                              |                |                                                                                                    |                             |                        |            |        |          |          |
| Select your curr<br>Semester | rent semester. | 6th                                                                                                    |                             |                        |            |        |          |          |
| Subject Code                 | Paper Id       | 1                                                                                                    |                             | Subject Title / Remark |            |        | 1        | T/P      |
| BARC1642                     | 120134         | BARC1642 - 120134                                                                                                    | - Building Construction-VI  | augest mue / Kemark    |            |        |          | Theory   |
| BARC1643                     | 120135         |                                                                                                    | - Building Sciences & Techr | ology-VI               |            |        |          | Theory   |
| BARC1644                     | 120136         | BARC1644 - 120136                                                                                                    |                             |                        |            |        | -        | Theory   |
| BARC1645                     | 120137         | BARC1645 - 120137                                                                                                    | - Estimating & Costing      |                        |            |        |          | Theory   |
| BARC1646                     | 120138         | BARC1646 - 120138                                                                                                    | - Design Philosophies-III   |                        |            |        |          | Theory   |
| BARC1647                     | 120139         | BARC1647 - 120139                                                                                                    | - Architectural Legislation |                        |            |        |          | Theory   |
| BARC1641                     | 120133         | BARC1641 - 120133                                                                                                    | - Architectural Design-VI   |                        |            |        |          |          |
| (Section-B)                  |                |                                                                                                    |                             |                        |            |        |          |          |
| Selected Subject             |                | cxammauon                                                                                                    | Subject Title               | / Remarks              |            | T/P    | Internal | External |
| BARC1641                     | 120133         | Architectural Design-                                                                                                    |                             |                        |            |        | Yes      | Yes      |
| BARC1642                     | 120134         | Building Construction                                                                                                    |                             |                        |            | Theory | Yes      | Yes ~    |
| BARC1643                     | 120135         | Building Sciences & Te                                                                                                    | 102                         |                        |            | Theory | Yos      | Yos      |
| BARC1644                     | 120136         | Interior Design                                                                                                    |                             |                        |            | Theory | Yes      | Yes      |
| BARC1645                     | 120137         | Estimating & Costing                                                                                                    |                             |                        |            | Theory | Yes      | Yes      |
| BARC1646                     | 120137         | Design Philosophies-I                                                                                                    |                             |                        |            | Theory | Yes      | Yes      |
| 000001040                    | 120138         | Architectural Legislati                                                                                                    |                             |                        |            | Theory | Yes ~    | Yes ~    |
| BARC1647                     |                |                                                                                                    |                             |                        |            |        |          |          |

#### NOTES:

- Student's profile should be locked to generate Examination form.
- Elective Subject or Subject from Semester Groups will only be listed in Admit card/Exam Form if subject has been selected in Subject Selection Module by HOD for that particular student.
- Regular Examination Form
  - Important Instructions.
  - . Please fill the form carefully.
  - . Once the form is filled, payment made and form is locked, correction shall be allowed only after payment of the correction fees of Rs. 1000/-

### > Reappear Examination Form

- Important Instructions.
- . Please fill the form carefully.
- Once payment is made and the exam form is locked, no correction is allowed.
- > Payment
  - . Please check all the details in the examination form (Regular or Reappear) before making the payment.
- In case of any problem with the Examination form, send us email at

supportexam@mrsptu.ac.in.